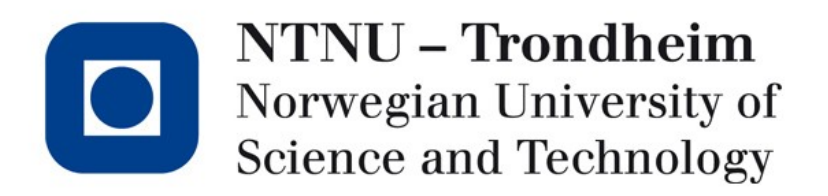

**LR(0) parsing tables (and their application)**

## Where we are

- Last time, we looked at how stack machines remember the history of CFG productions they have taken, either
	- implicitly (via the function call stack), or
	- explicitly (automata with internal stacks)
- We constructed a pseudo-code LL(1) parser, based on its parsing table
	- Nice, because it is simple by hand
- We constructed an LR(0) automaton from a simple grammar
	- Nice to know how parser generator output works (roughly)

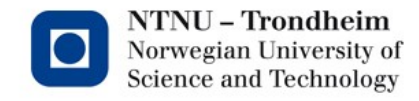

# This is the LR(0) automaton we got out

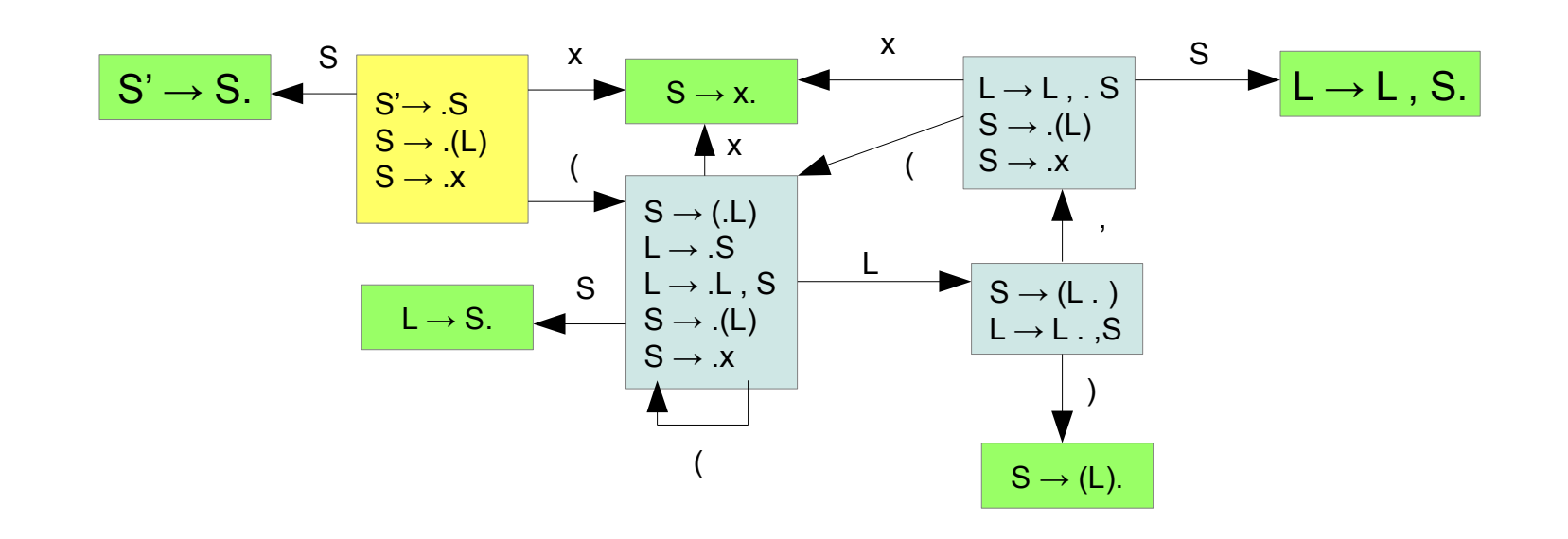

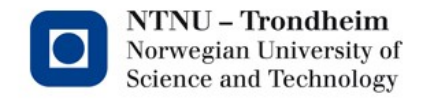

**3**

www.ntnu.edu

(Number the productions)

 $0) S' \rightarrow S$ 1)  $S \rightarrow (L)$ 

2)  $S \rightarrow x$  $3) L \rightarrow S$ 

 $4) L \rightarrow L$ , S

# Number Everything

• Since we want a table, it must have some indices

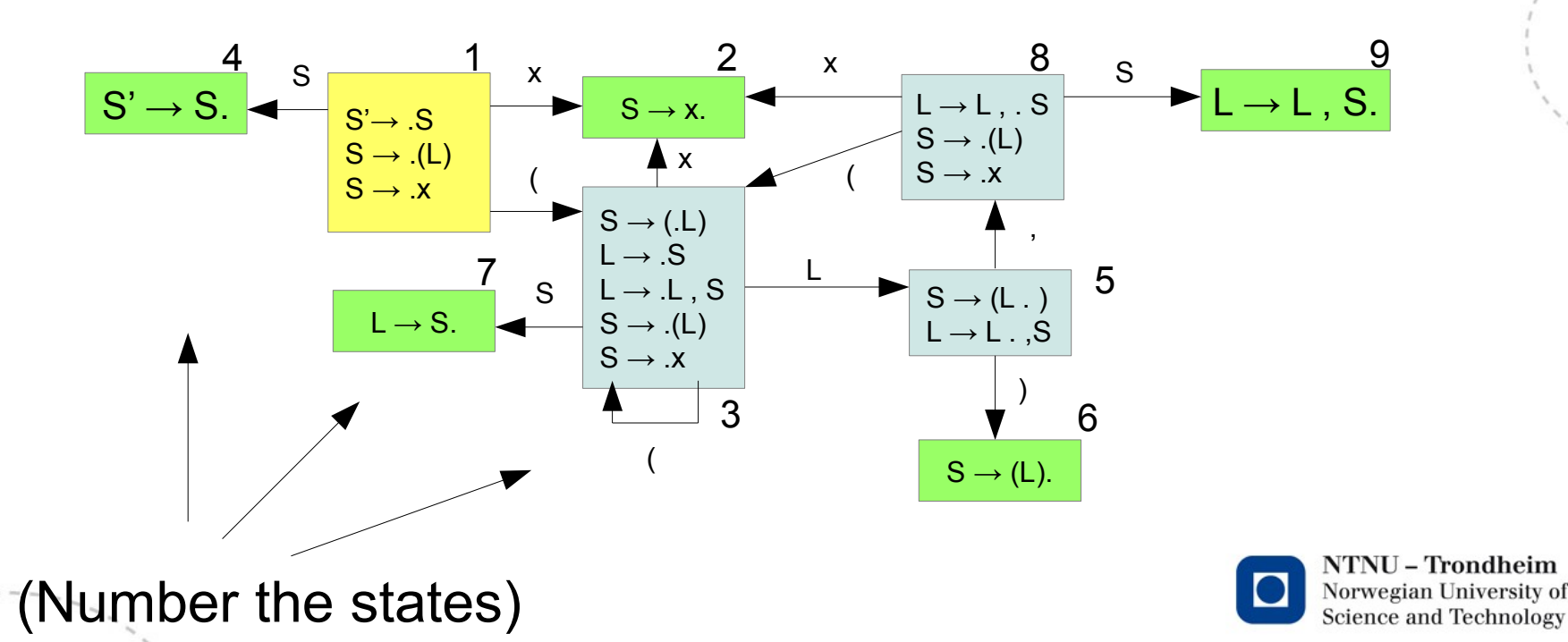

www.ntnu.edu

## Tabulate the transitions

- The rows are our state indices
- The symbols we're looking at are at the top of the stack, they can be terminals or nonterminals
	- Terminals appear when you shift them there from the input
	- Non-terminals appear when some production is reduced
- Each pair of (state,symbol) identifies an action
	- Those are the table entries
- We've got three types of actions
	- $-$  Shift symbol and change to state (written as "s#", where # is the state)
	-
	- Accept (written as "a")

```
– Go to state (written as "g#", where # is the state)
```
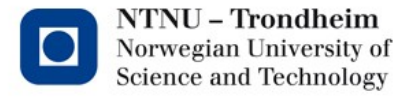

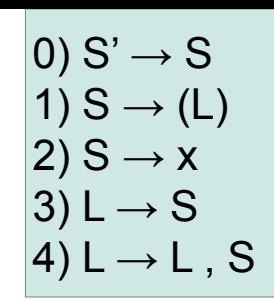

## Structure of the table

Here's the automaton, and its empty parsing table:

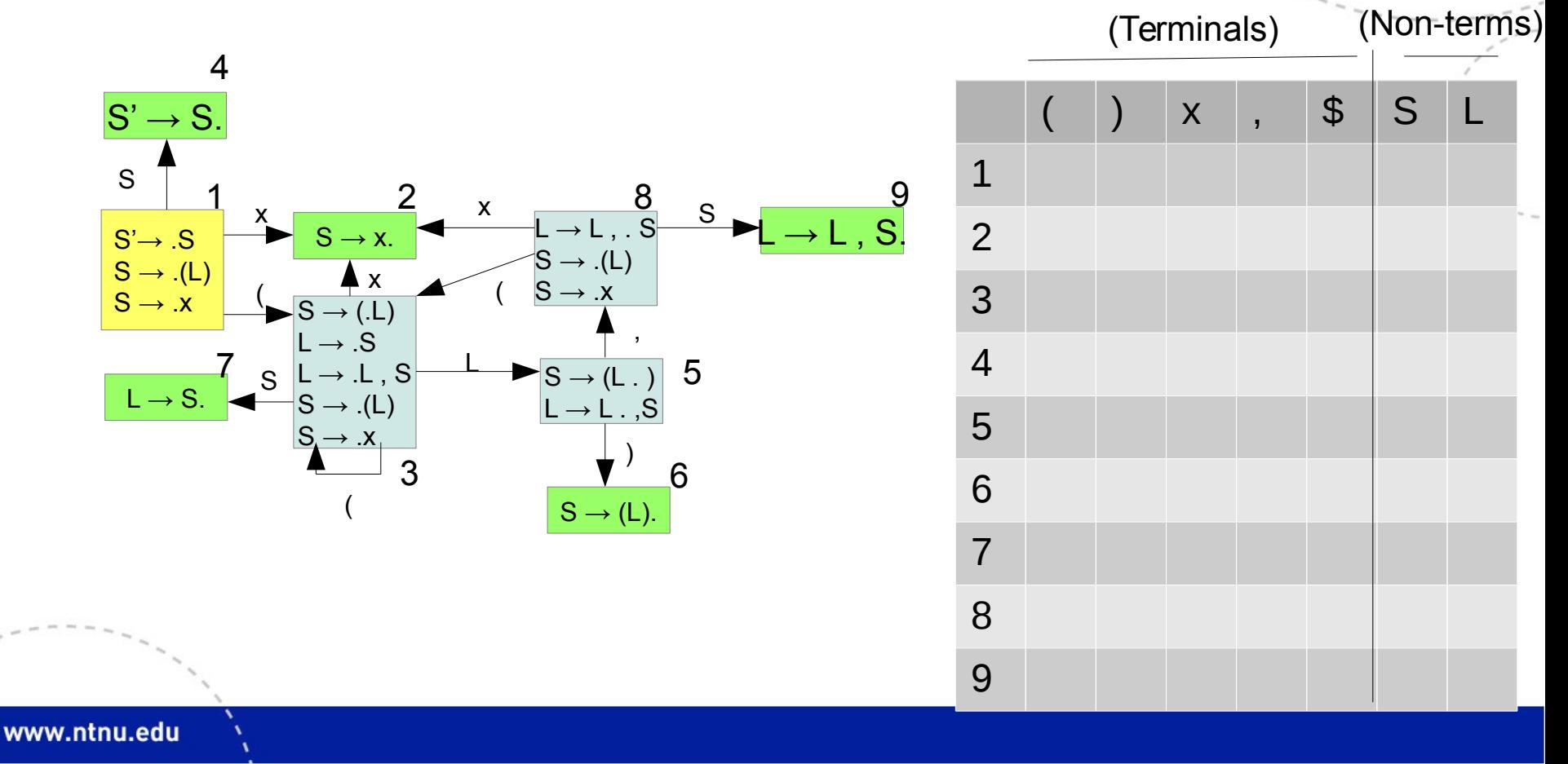

# Filling it in

- Going through all the states that aren't accepting or reducing, look at the transitions
	- Transitions on terminals get a shift-and-go-to action
	- Transitions on nonterminals just the go-to part

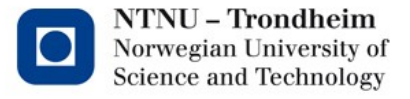

**7**

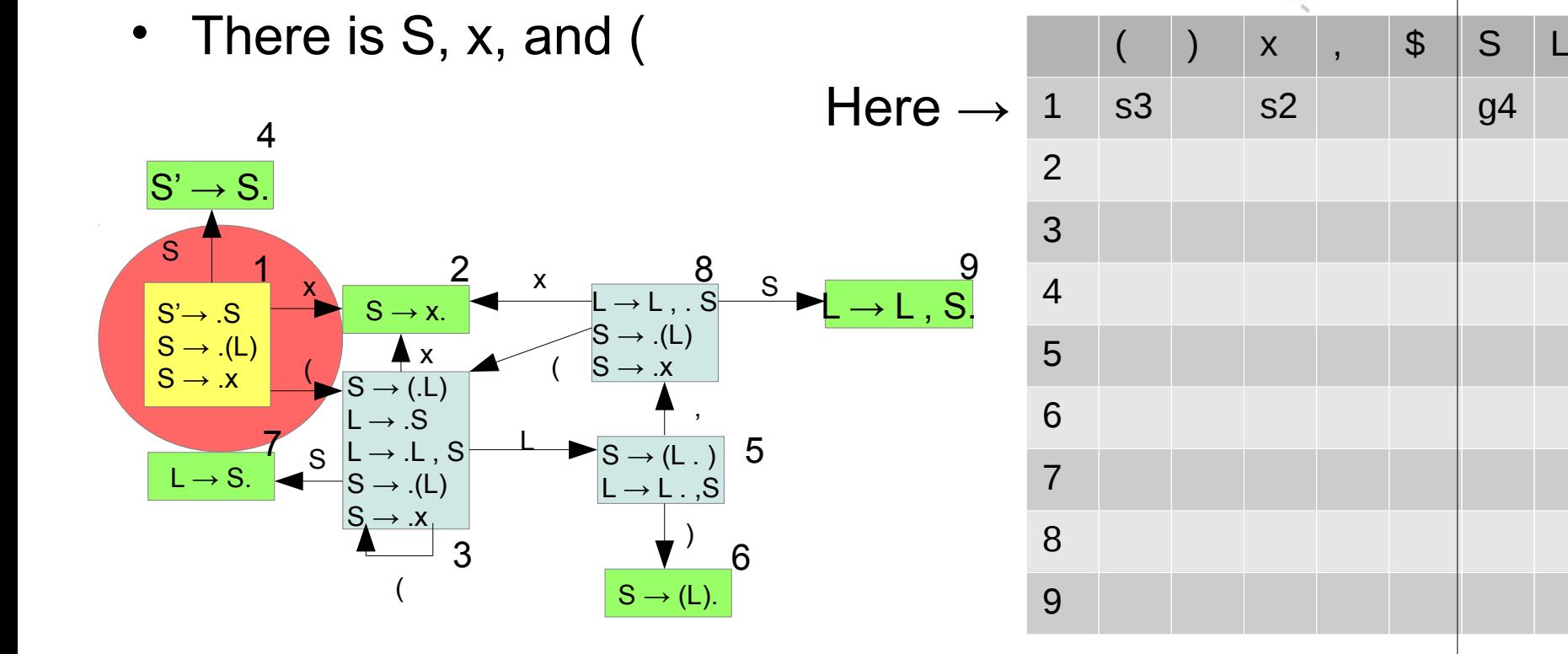

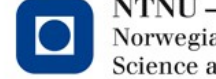

 $\vert 0)$  S'  $\rightarrow$  S

 $1)$  S  $\rightarrow$  (L)

 $4) L \rightarrow L$ , S

2) S  $\rightarrow$  x  $3) L \rightarrow S$ 

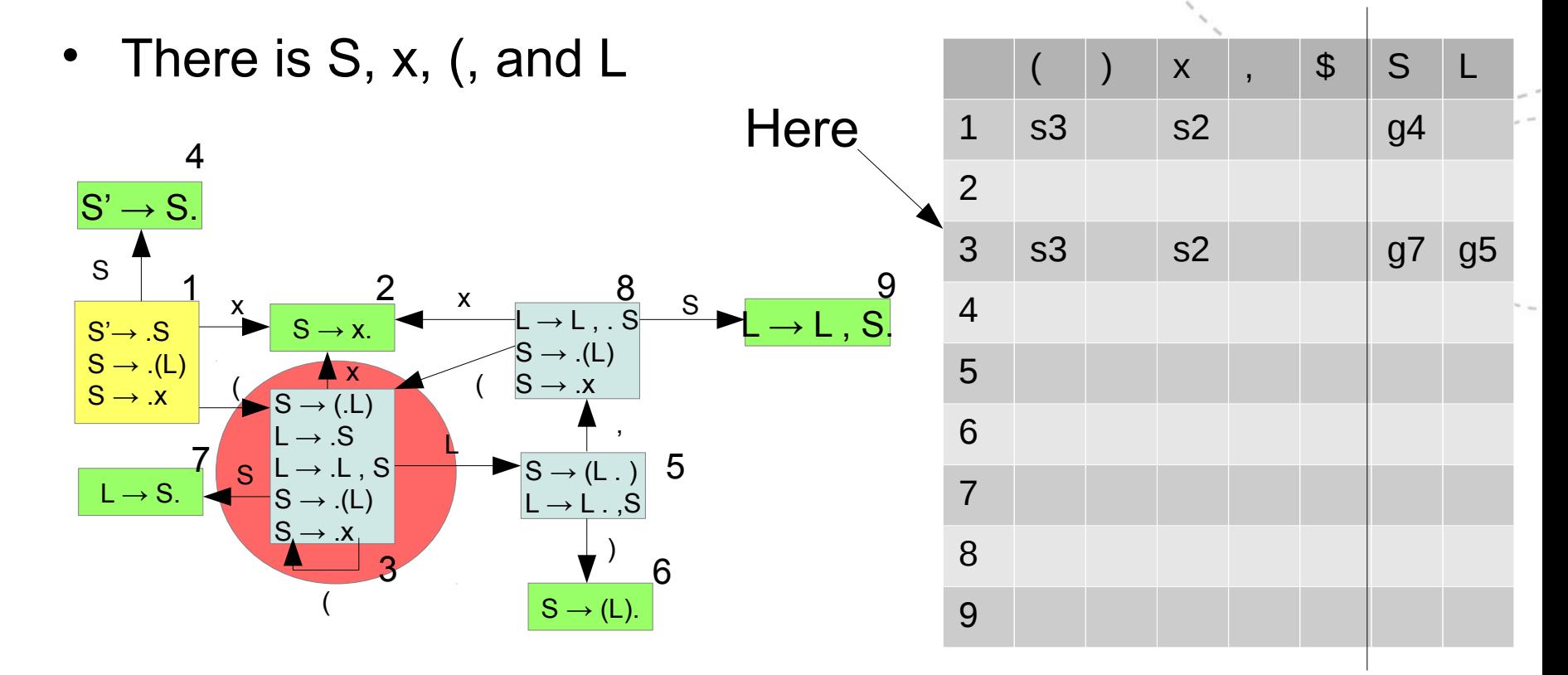

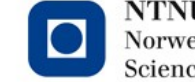

 $0) S' \rightarrow S$ 1)  $S \rightarrow (L)$ 

2) S  $\rightarrow$  x  $3) L \rightarrow S$ 

 $4) L \rightarrow L$ , S

There is ) and,

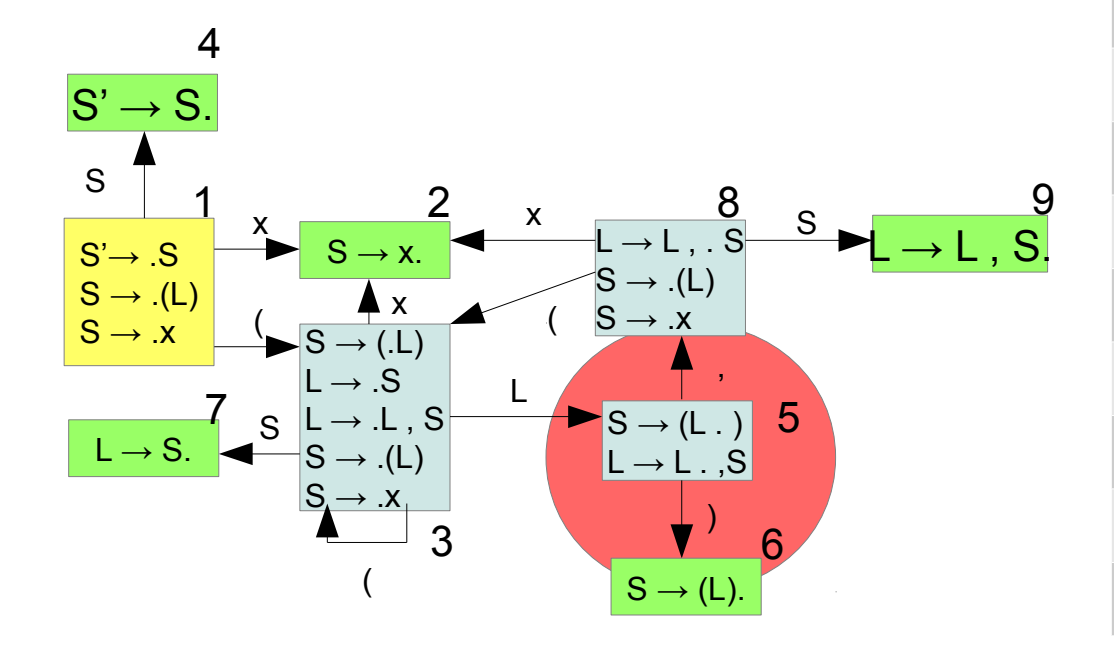

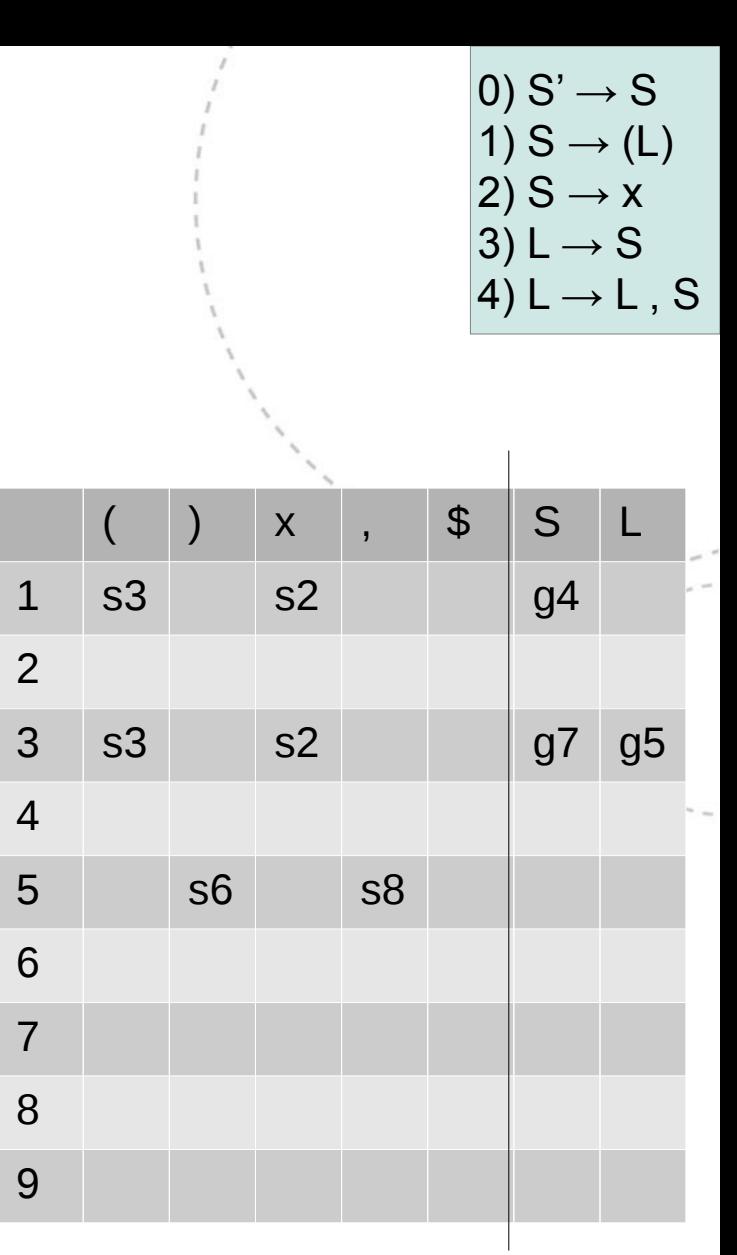

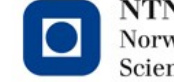

**11**

There is x, (, and S

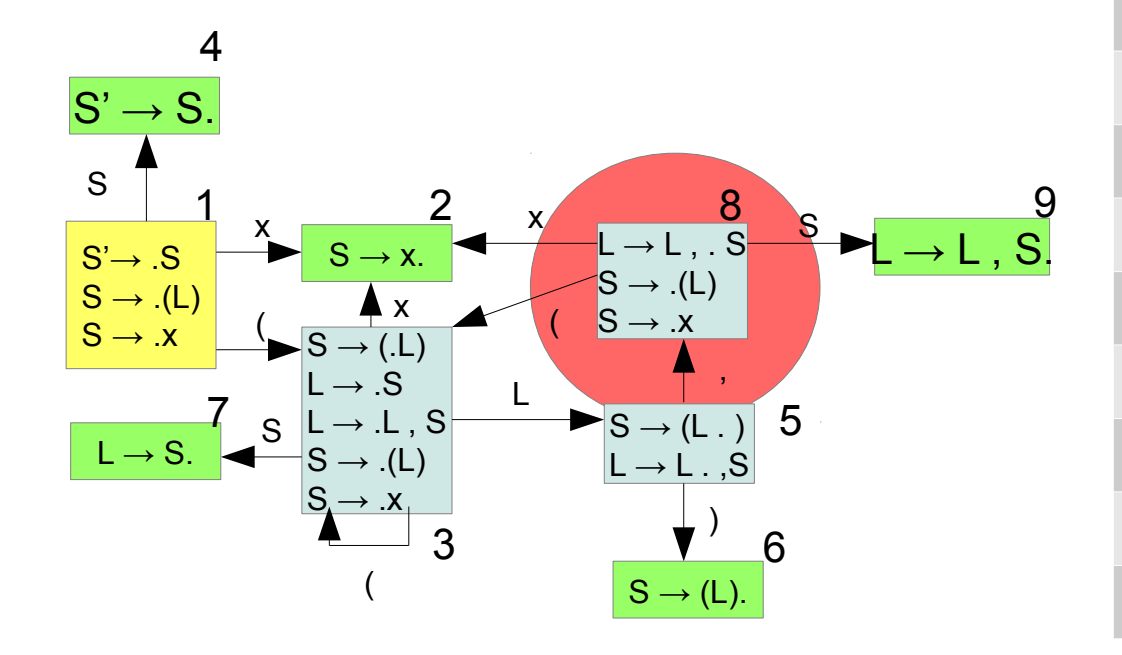

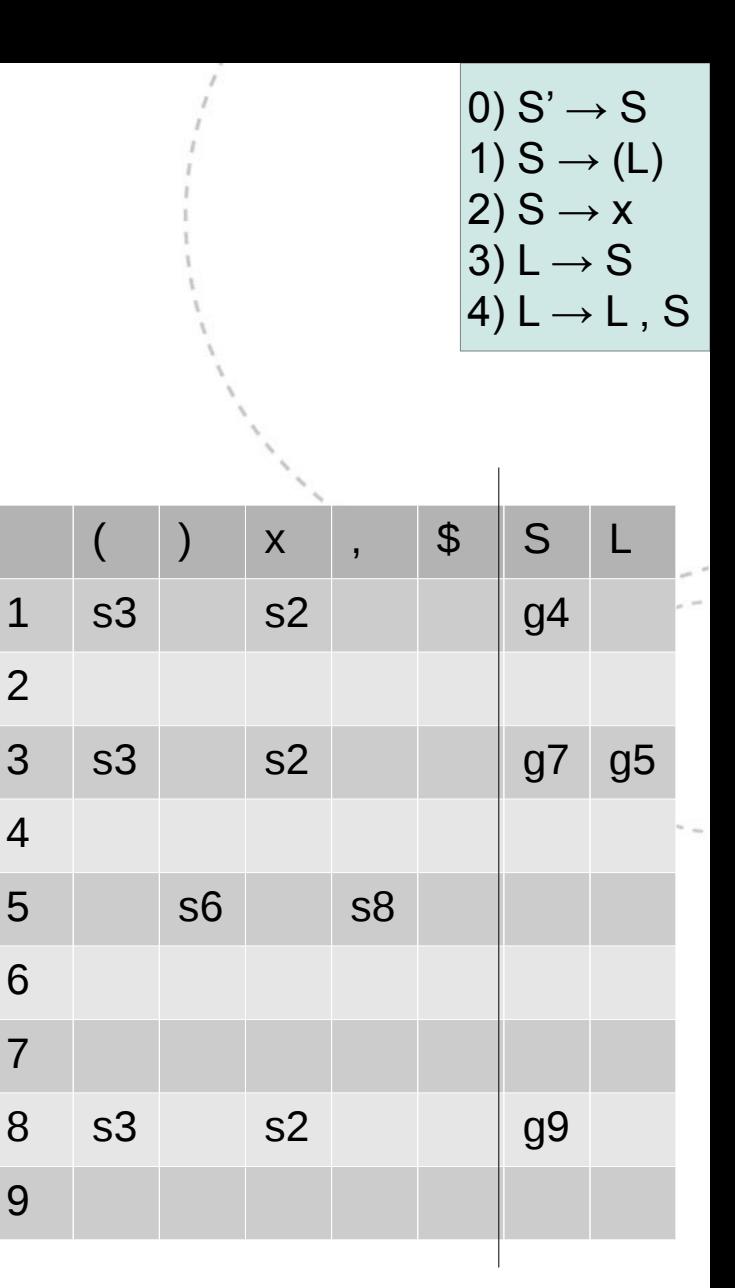

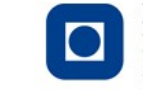

NTNU - Trondheim Norwegian University of Science and Technology

# Halfway there

- Those were the 'ordinary' states, we still need to do something with reducing states and accept
- For LR(0), a reducing state has no need to know anything about the top of the stack
	- It's determined because building a particular sequence at the top of the stack is what brought us to the reducing state in the first place
- Thus, reduce actions go in every terminal column for the reducing state
	- We can write them as " $r#$ " where  $#$  is the grammar production being reduced

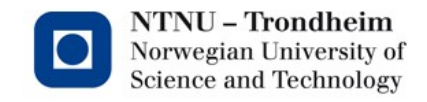

• This reduces rule #2,  $S \rightarrow x$ 

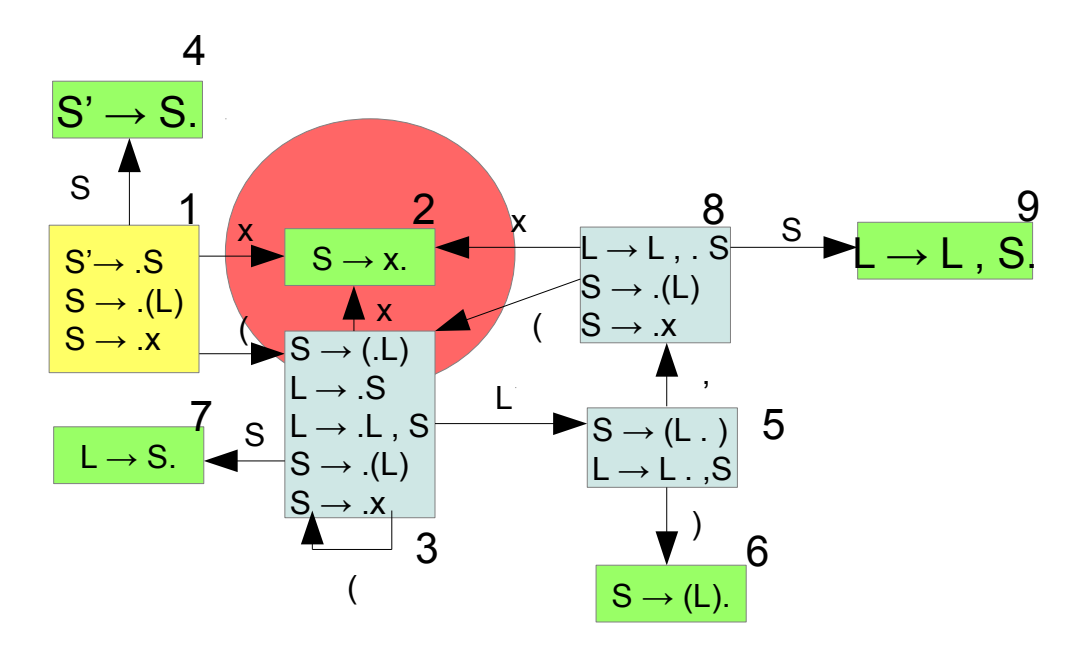

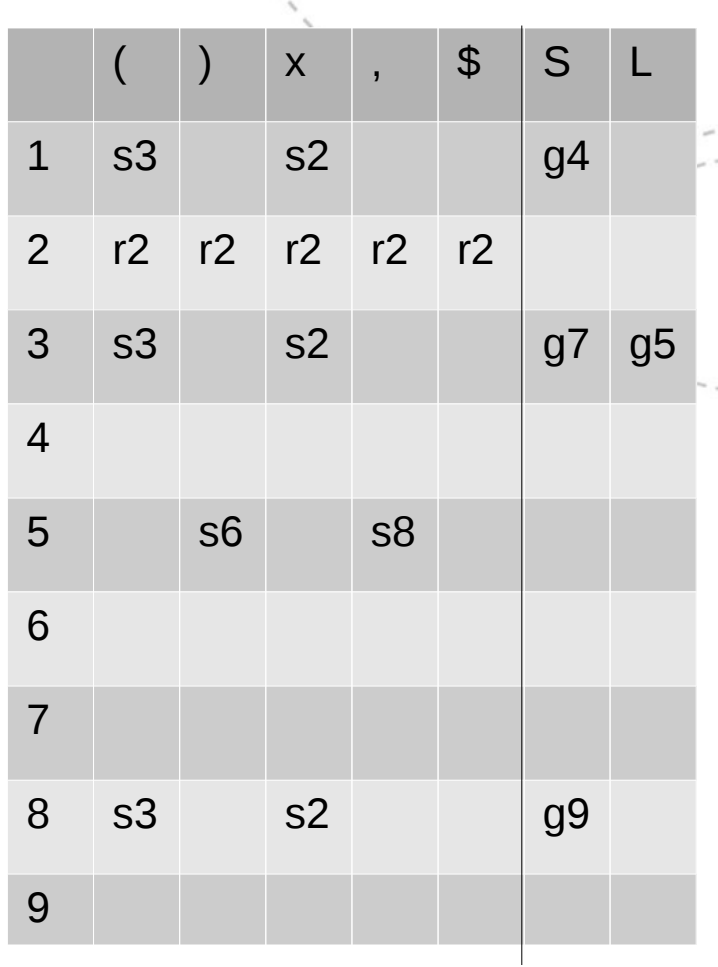

0)  $S' \rightarrow S$ 

1)  $S \rightarrow (L)$ 

4)  $L \rightarrow L$ , S

 $2)$  S  $\rightarrow$  x  $3) L \rightarrow S$ 

• This reduces rule #1,  $S \rightarrow (L)$ 

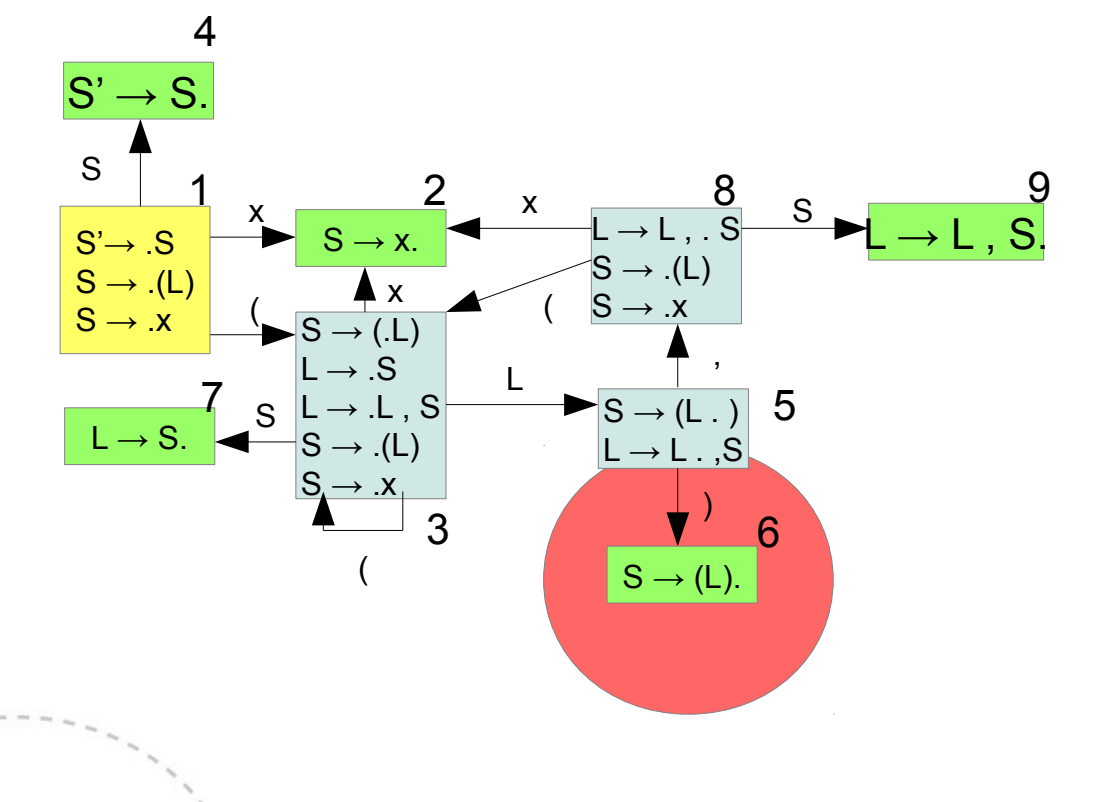

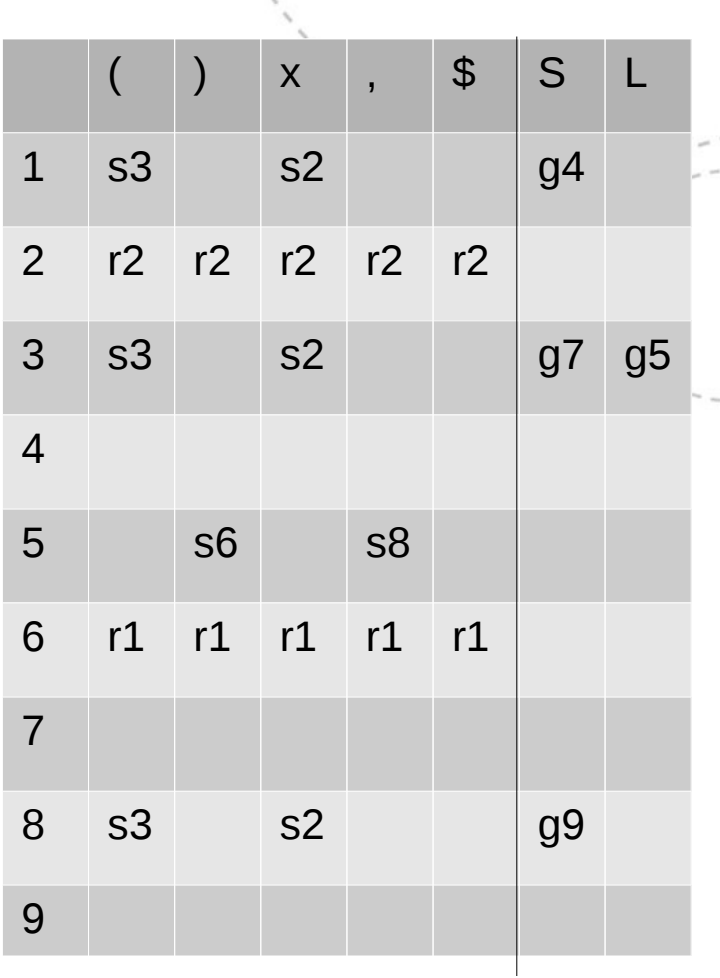

0)  $S' \rightarrow S$ 1)  $S \rightarrow (L)$ 

 $2)$  S  $\rightarrow$  x  $3) L \rightarrow S$ 

4)  $L \rightarrow L$ , S

• This reduces rule #3,  $L \rightarrow S$ 

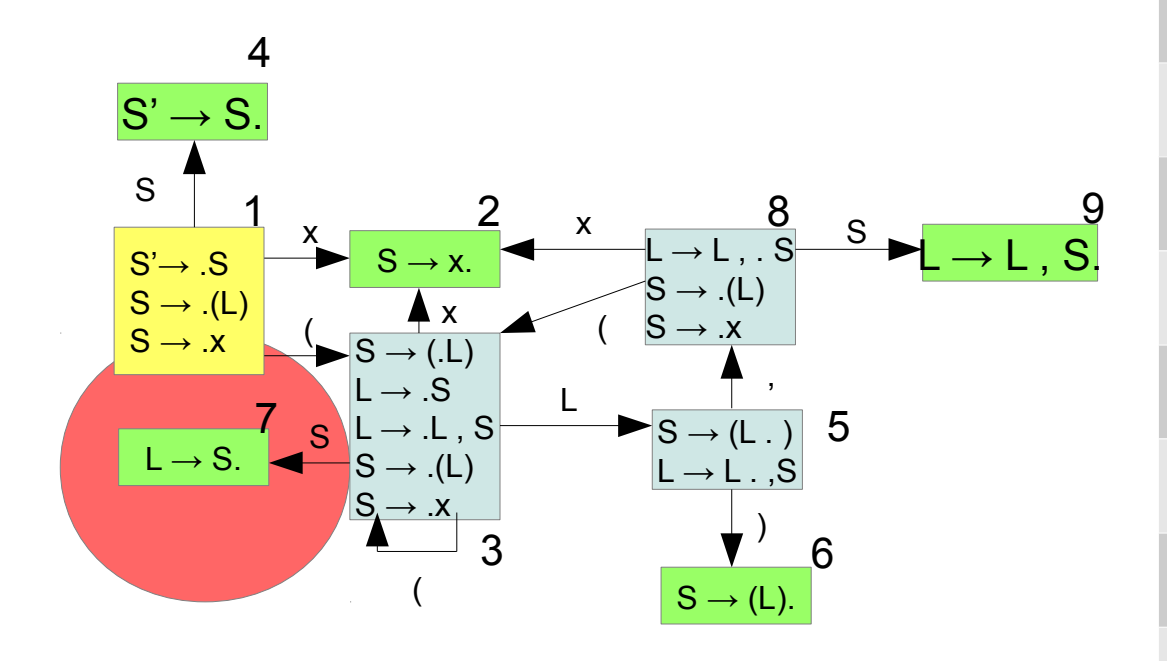

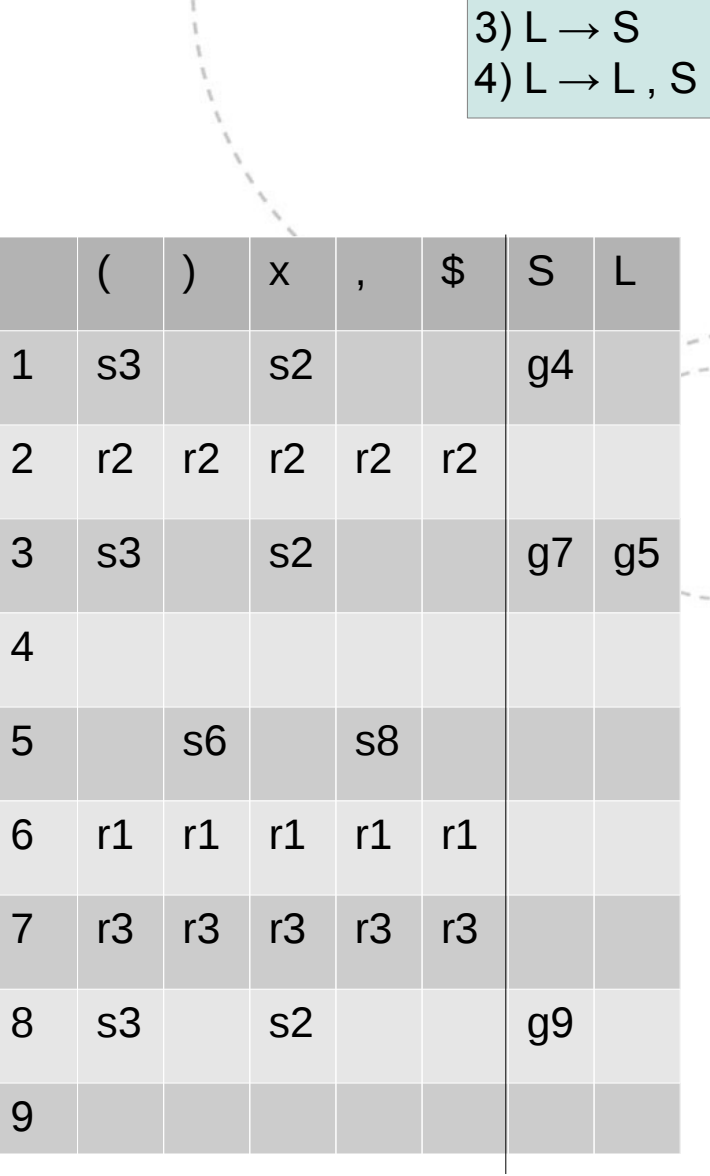

0)  $S' \rightarrow S$ 

1)  $S \rightarrow (L)$ 

 $2)$  S  $\rightarrow$  x

• This reduces rule  $#4$ ,  $L \rightarrow L$ , S

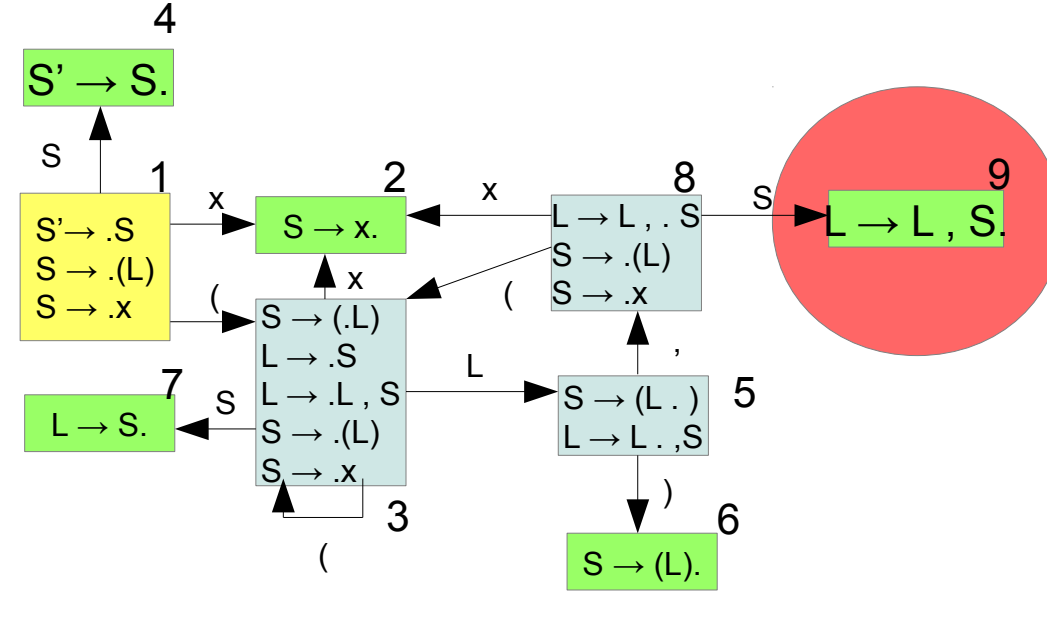

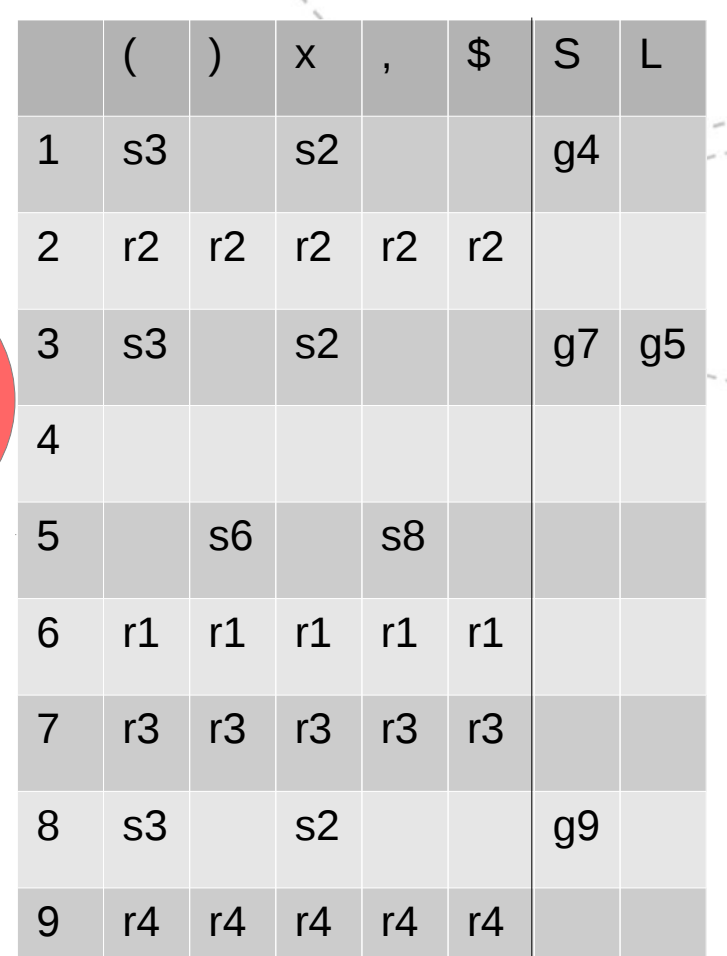

0)  $S' \rightarrow S$ 

1)  $S \rightarrow (L)$ 

4)  $L \rightarrow L$ , S

 $2)$  S  $\rightarrow$  x  $3) L \rightarrow S$ 

# The accepting state

- Accepting states are extremely easy since we started by adding an extra grammar rule to represent this alone
	- That is,  $S' \rightarrow S$
- If the input is correct, this reduces precisely when we are out of terminals
	- So: shift the end-of-input marker, and conclude parsing

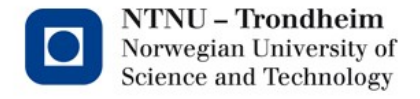

# State 4 accepts

• This reduces our whole syntax enchilada

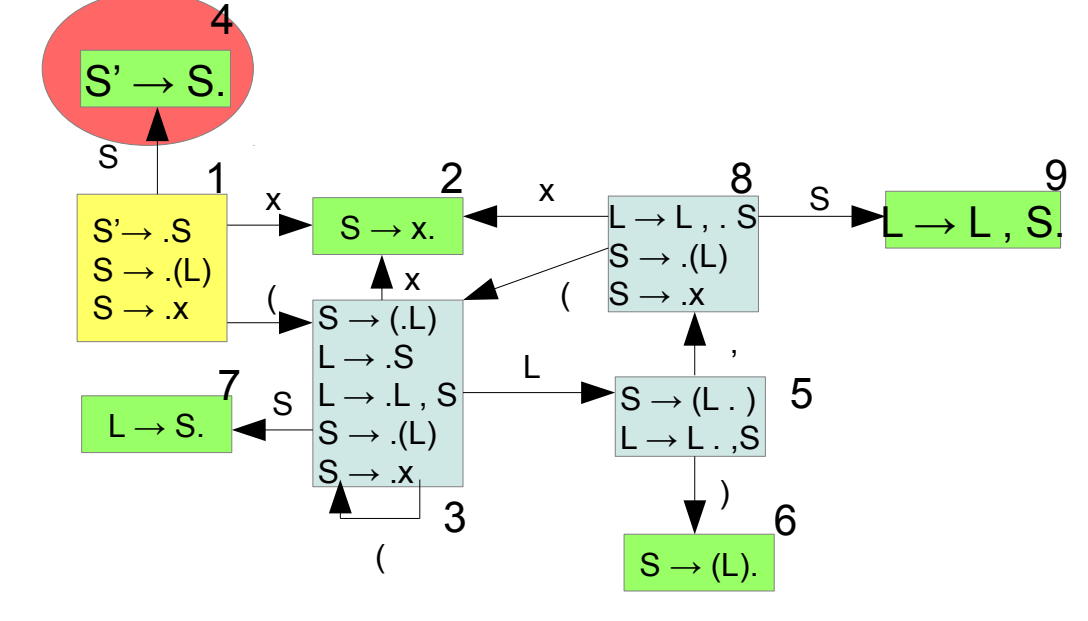

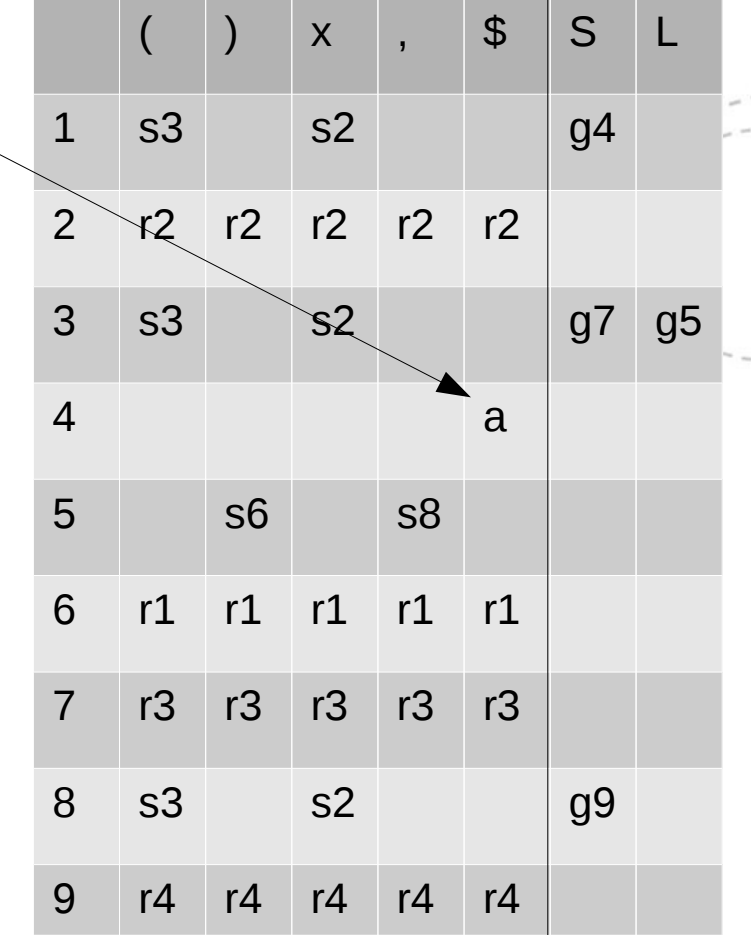

### A bottom-up traversal

• Using the table we've constructed, we can see how it plays out when parsing a statement like (x,(x,x))

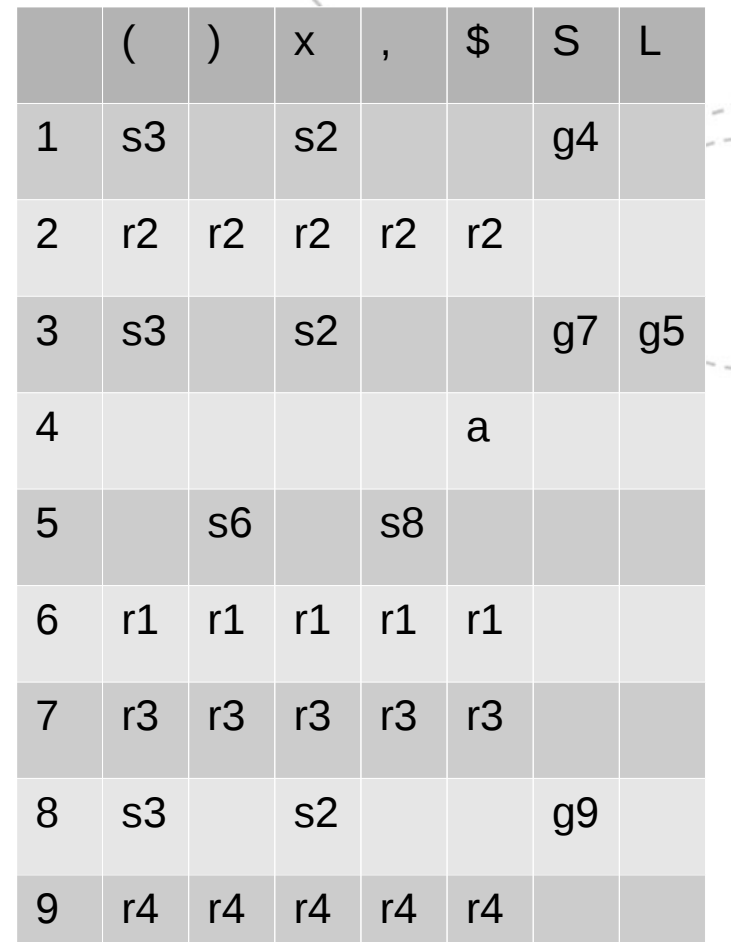

The procedure has 29 steps, so we'll have to do it in parts...

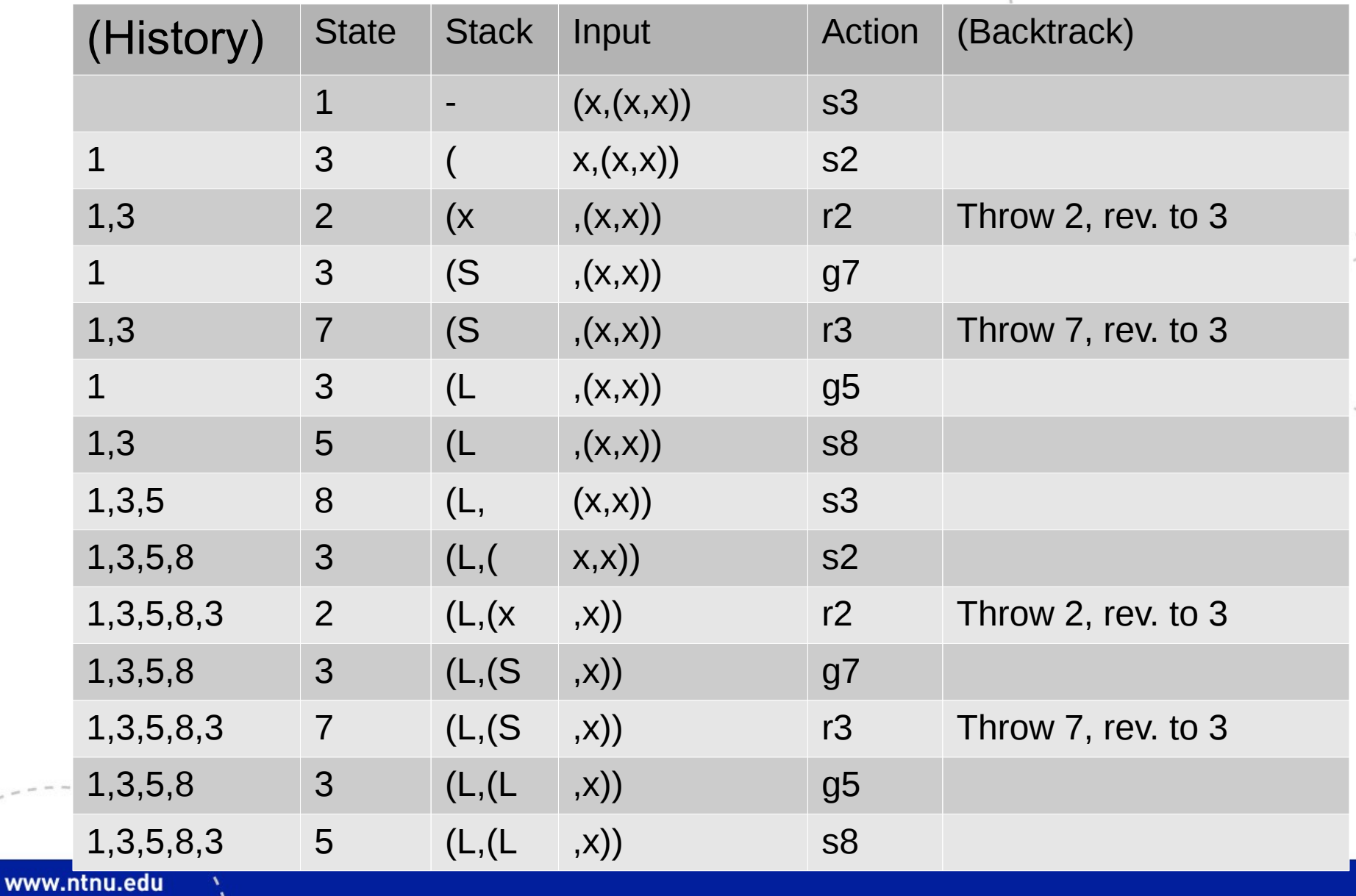

#### (Replicate the last row, pick up where we were)

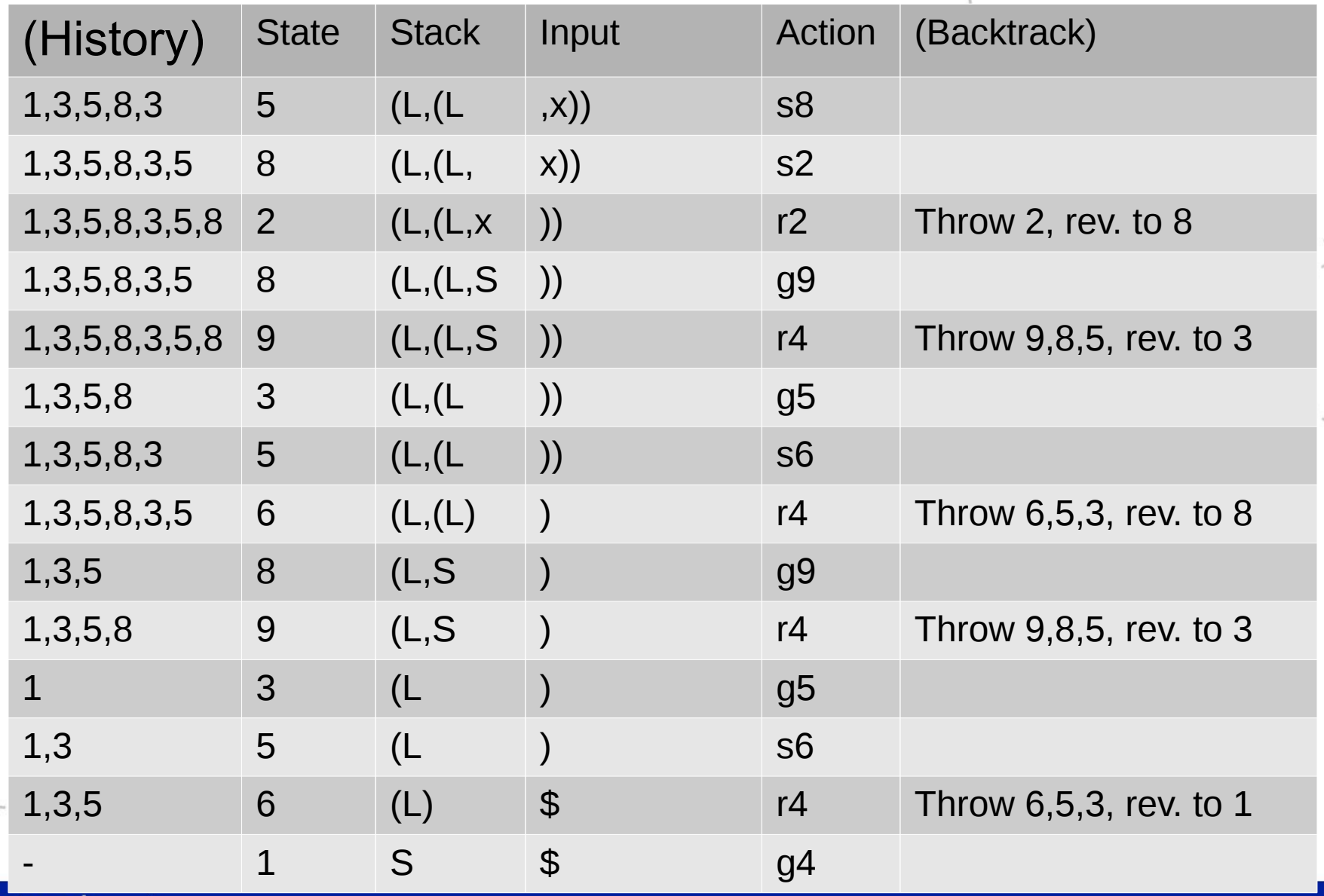

## In state 4...

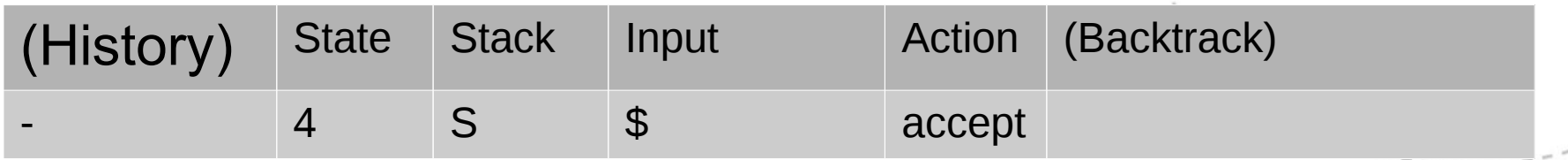

...that's all she wrote.

• We have read all the input, and gotten the start symbol + the end of input

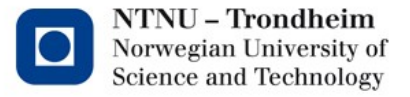

# The '0' in LR(0)

- It can be slightly tricky to see how the machine operates
	- At least if you're stuck in the LL(1) mind-set of making decisions based on what's coming next on the input
- The '0' is '0 lookahead symbols'
	- If there is no transition to take based on the top-of-stack, shift another token and *then* see where it takes you
	- The shift-and-go-to maneuver could merit 2 rows of derivation steps, but then our walkthrough would be almost twice as long

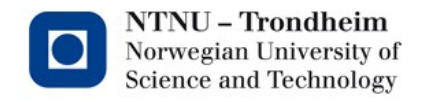

# A cleaner diagram

• If we simplify the machine a little, it looks like this:

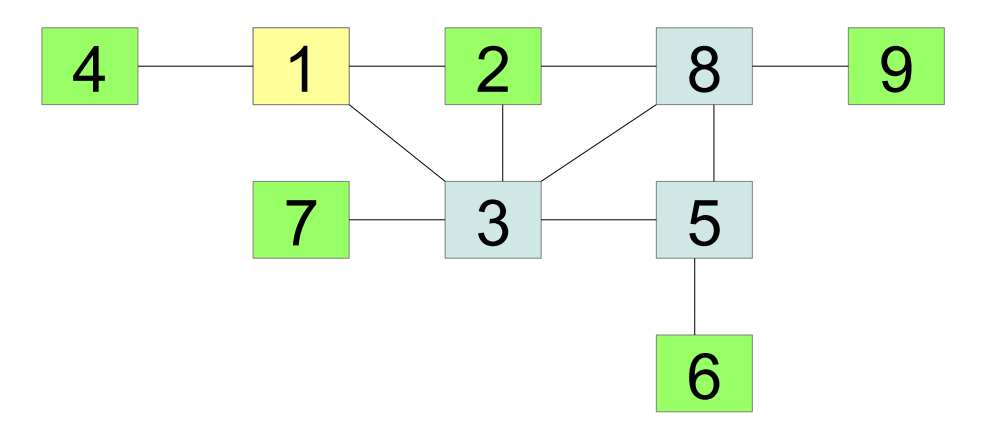

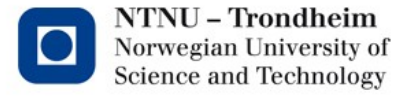

# The beginning of our traversal

• The first few steps went 1,3,2,3,7,3,5,8,3,2,...

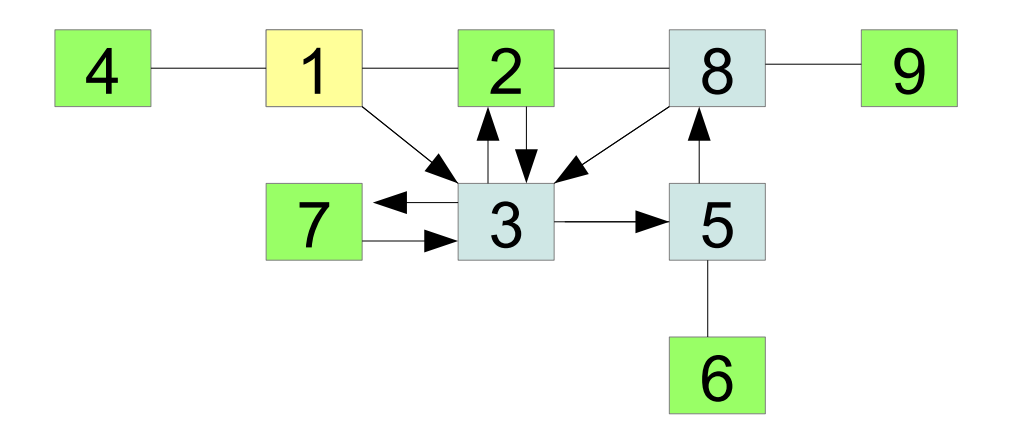

*(Trace it out with your finger)*

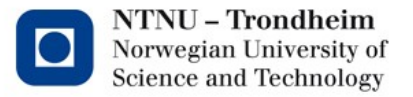

**25**

• 1,3,2 walks through

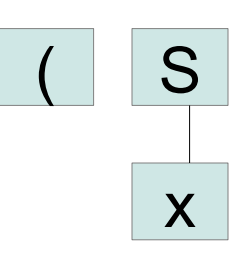

S

L

x

• 3,7 extends what we've seen (and remember) to

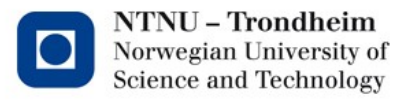

(

• 3,5,8,3,2,3,7 passes a ','  $5\rightarrow 8$ , and a '('  $8\rightarrow 3$ , and does the same thing over again

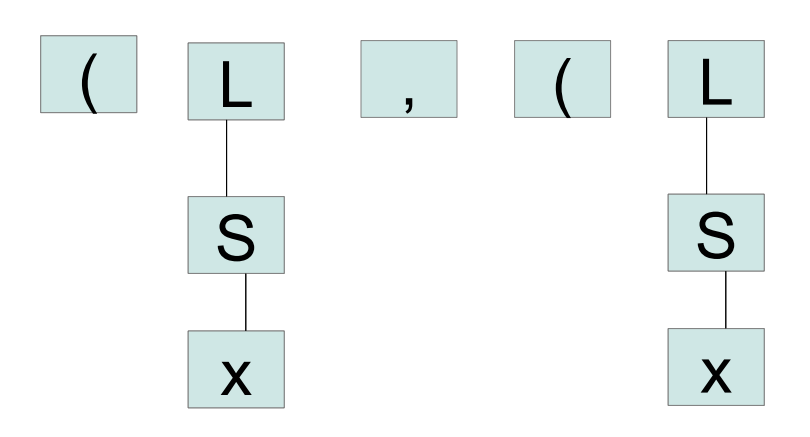

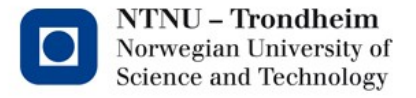

•  $3,5,8,2,8$  passes ','  $5-8$ , reduces S  $(8\rightarrow 2)$  and back)...

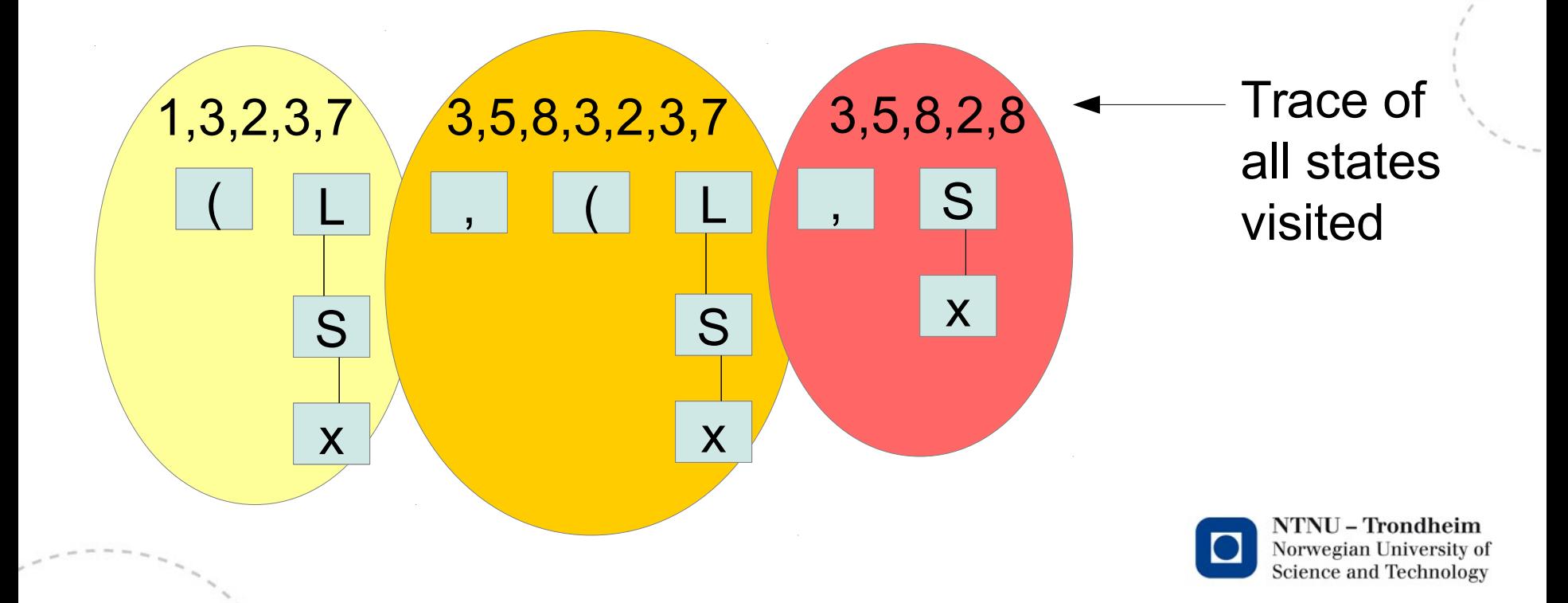

• If we strike out the detours/backtracking,  $(1,3,5,8,3,5,8)$  is where we were before reaching 9

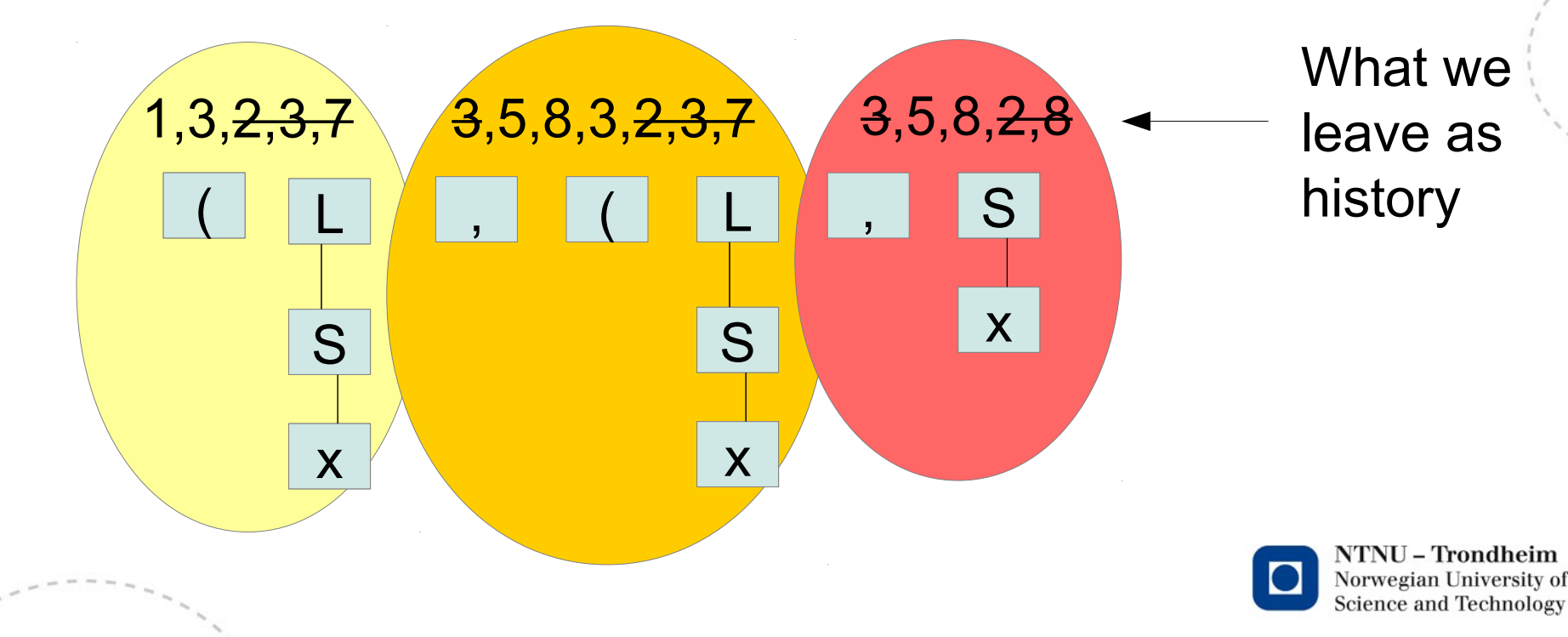

• We're beginning to get right-hand sides which are not just trivial 1-symbol reductions

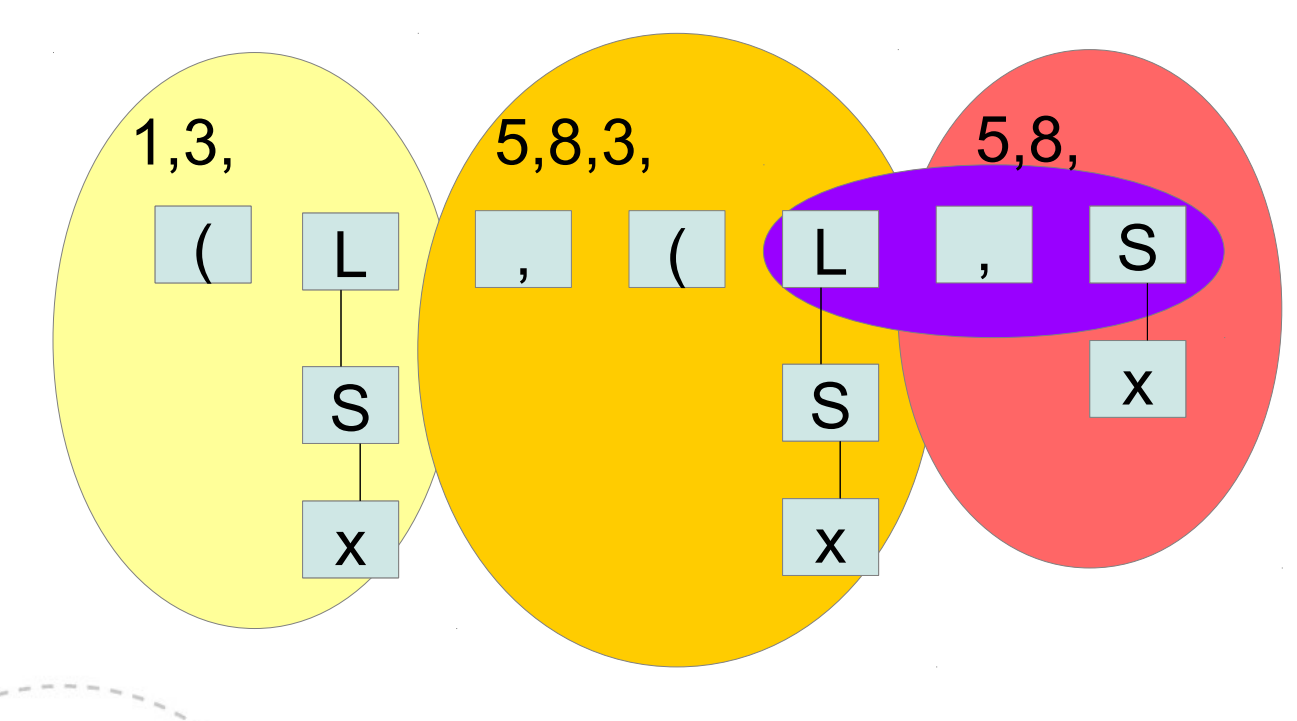

#### *State 9, Eureka!*

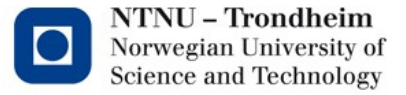

• State 9 reduces a right-hand side with multiple non-terminals, and must revert by 3 stages because it concludes 3 choices of direction: the L, the comma, and the S.

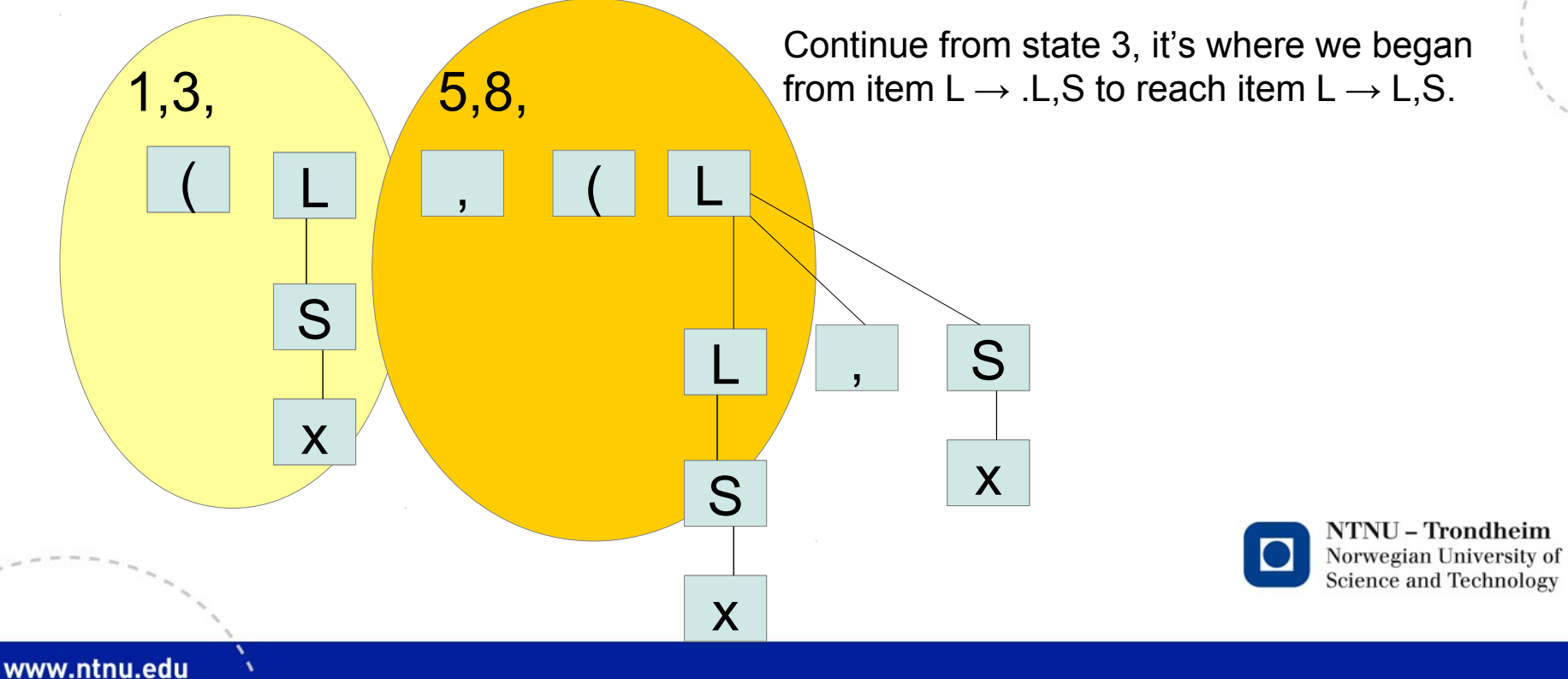

### ...and so it proceeds...

...shifting ), and passing by the reduction in state 6...

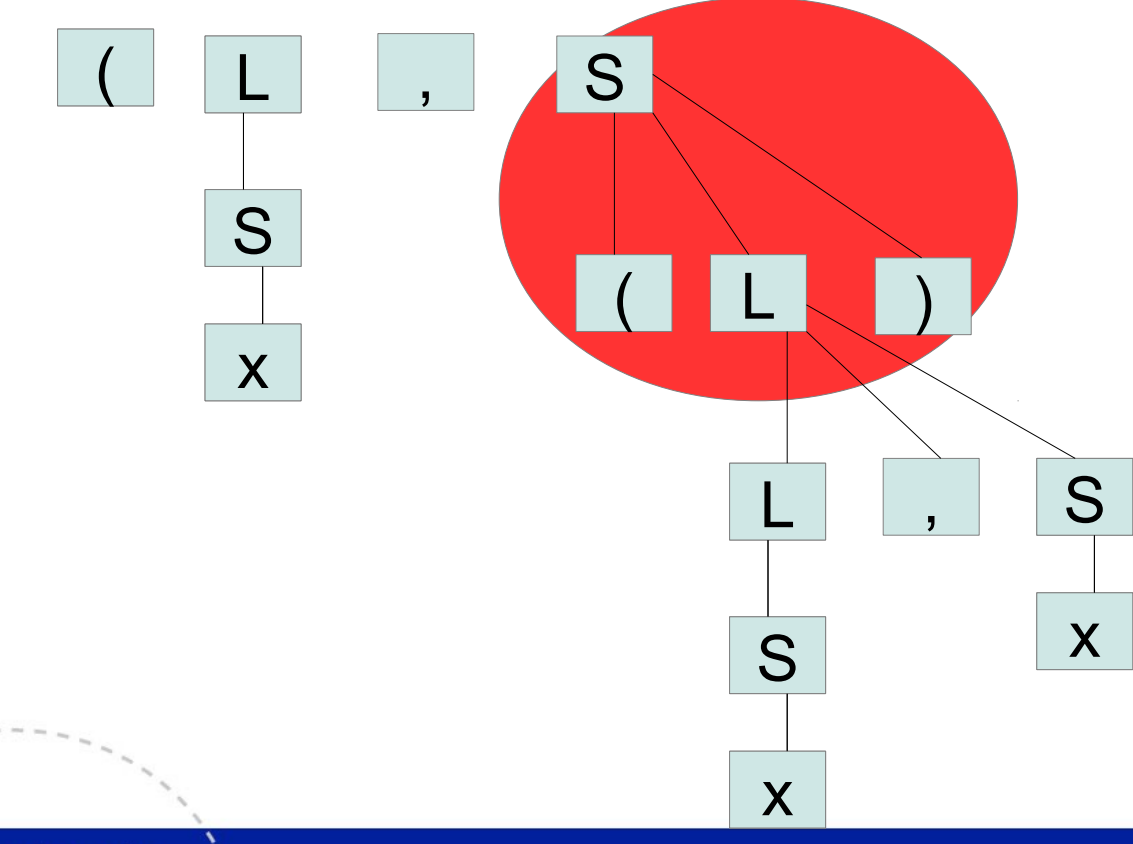

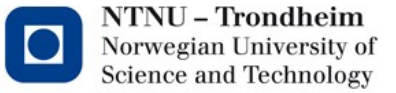

### ...and proceeds...

...visiting state 9 again, to reduce another L...

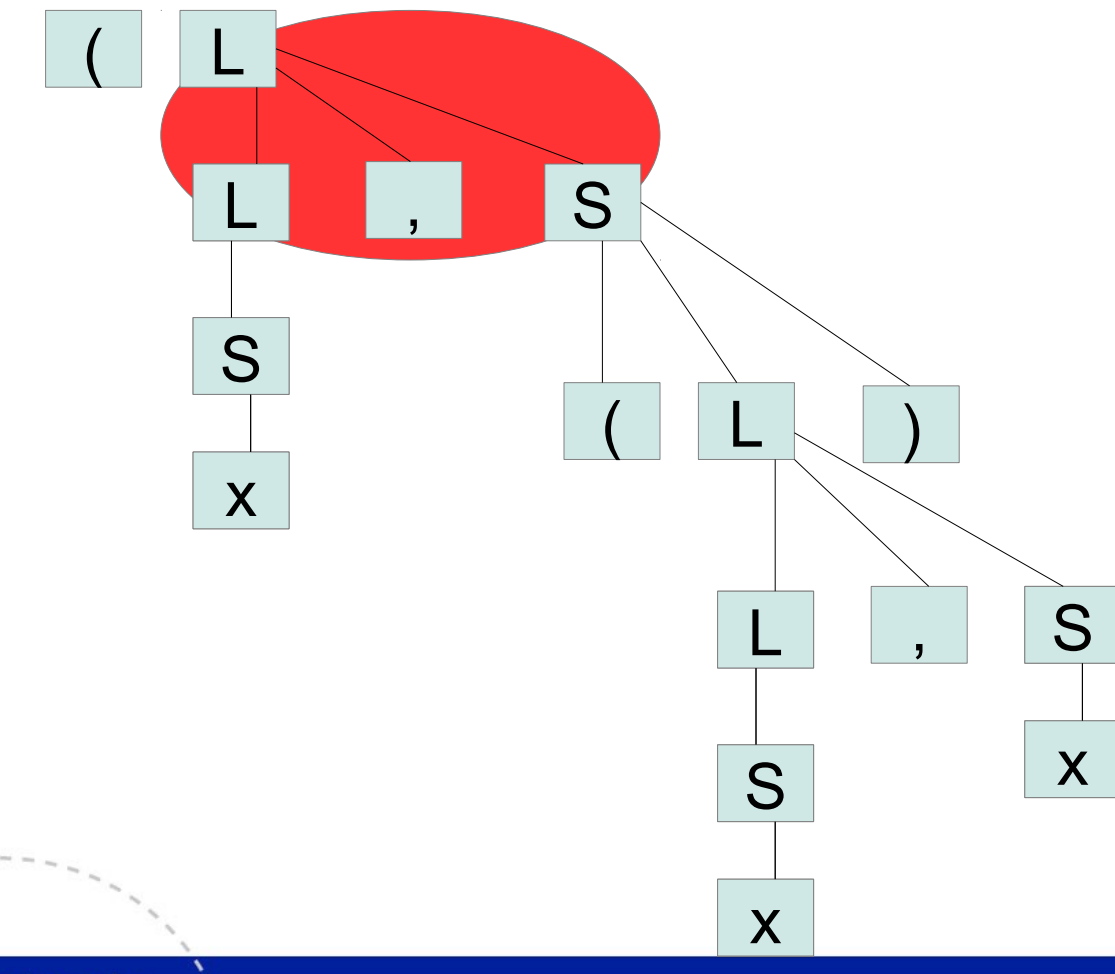

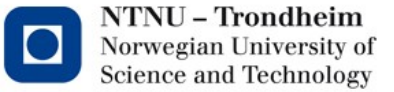

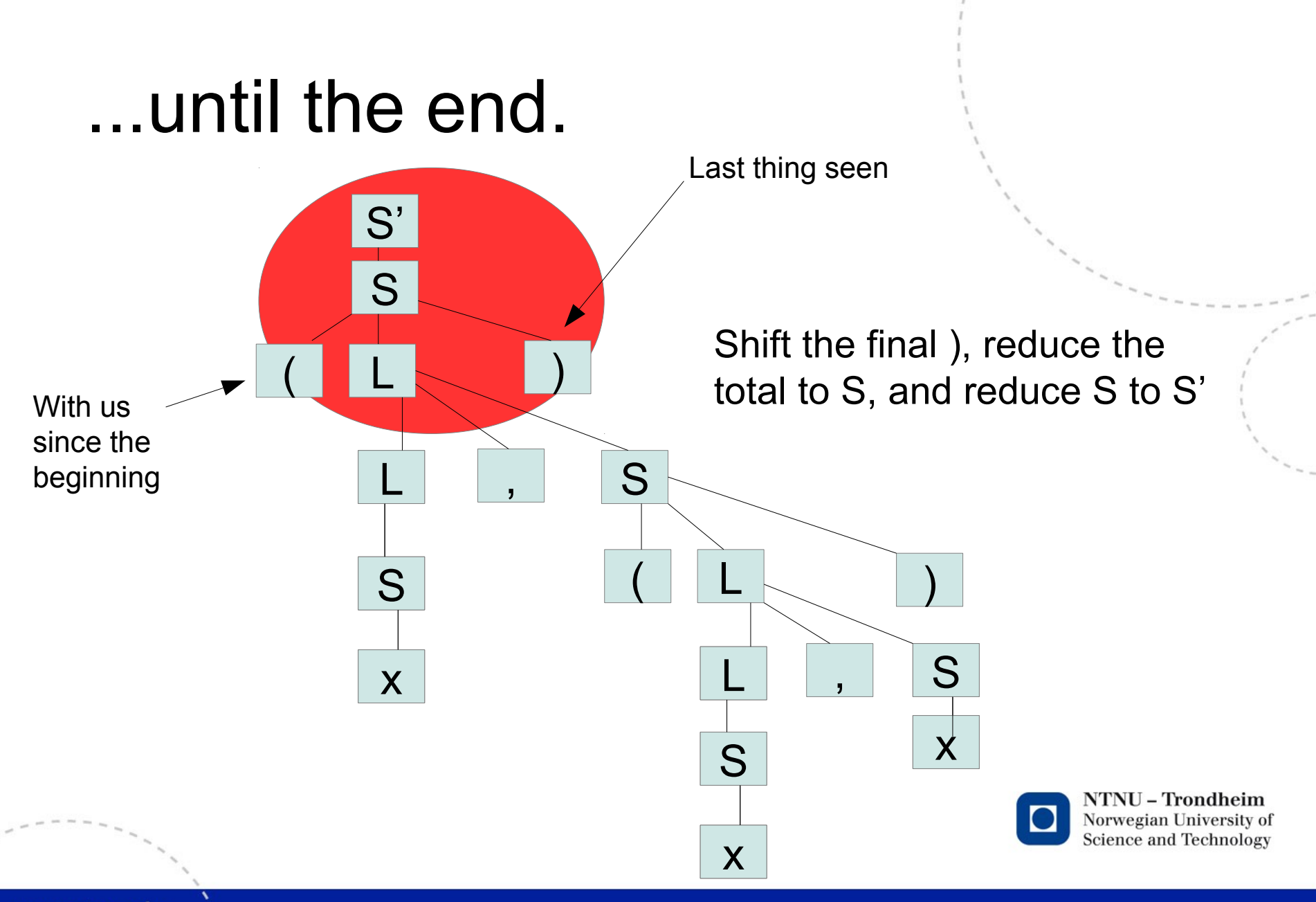

www.ntnu.edu

## As you can see

- Top-down parsing creates **leftmost** derivations, by taking the leftmost nonterminal and predicting the input yet to come
- Bottom-up parsing creates **rightmost** derivations, by working ahead in the input, and stacking up all the nonterminals it passed on the way, until they are completed

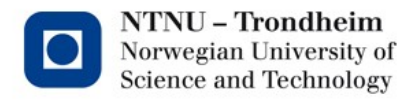

## What's ahead

• We already know of DFA that they can give conflicting decisions:

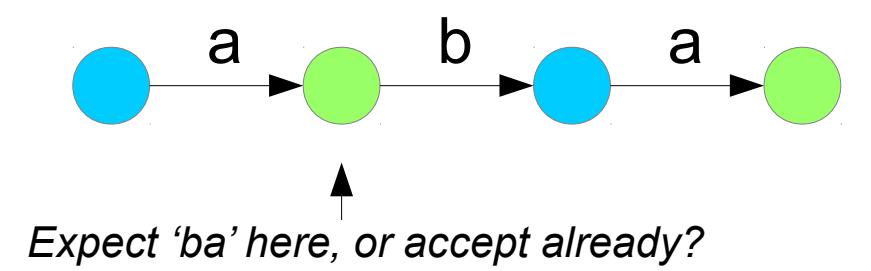

- Regular expression matchers commonly buffer, and accept the longest match in the end
- LR parsers see these situations as well, they're called *shift/reduce* conflicts in such a context
- LR(0) isn't very flexible when it comes to these, so next, we'll extend it with different ways to see what's coming.

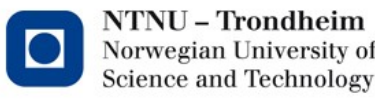